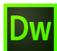

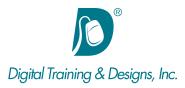

# **Prerequisites:**

In this class it is assumed that the student is familiar with the Internet and the basic concept of creating web pages.

# Who Should Attend:

This course is designed for users looking to begin using Dreamweaver to develop and build web sites. Design, code, and delivery will be covered.

# **Course Duration:**

3 days. Class time is 9:00 am - 4:30 pm.

There is an hour for lunch, and two scheduled breaks during the day. Students provide their own lunch.

# **Related Training:**

w Adobe Dreamweaver CC Level 2: CSS

Ps Adobe Photoshop CC Level 1 & Level 2

# Adobe Dreamweaver CC: Foundations of Web Design

Dreamweaver CC offers web developers the productivity of a visual Web page layout tool, the control of an HTML editor and the support for dynamic HTML.

In each day of the class you will be given several web pages to create on your own. The projects cover each major concept taught in the class to reinforce what you've learned.

# Instructor

Our instructor, Joan Hilbert has a Bachelor of Science degree in Computer Science, and a Master of Arts degree in Training and Learning Technologies. Joan has been training at Digital Training & Designs for fourteen years. She is Adobe certified to teach Adobe Acrobat, Adobe FrameMaker and Adobe Dreamweaver. She also teaches our Cascading Style Sheets, and HTML5-CSS3 classes. Joan helped write the Dreamweaver Fundamentals Authorized Curriculum for Macromedia. In June of 2008 Joan was ranked as one of the top five Adobe trainers worldwide.

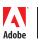

This outline is flexible and may change to accommodate student skills and interests.

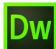

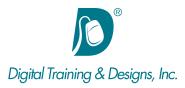

#### **Dreamweaver Basics**

- Introducing Dreamweaver CC
- Understanding the interface, workspaces, panels, and menus
- Defining a local site

#### **Web Page Construction**

- Adding text to a page and controlling the document structure
- Making lists
- Adding horizontal rules
- Adding special characters

# **Introduction to Cascading Style Sheets**

- Creating styles
- Moving or copying CSS rule definitions
- Creating class styles and compound styles
- Creating a print style sheet
- Understanding cascading order and inheritance of styles
- Sloving styling problems with Inspect mode

## Images

- Placing graphics on the page and modifying image properties
- Adding Flash content

## **Site Navigation**

- · Linking to files in your site and other sites
- Linking to named anchors
- Adding e-mail links
- Creating a jump menu
- Previewing with Adobe BrowserLab

## **Page Layout**

- Understanding the differences between static and absolute positioning
- Using absolutely positioned elements for layout
- Designing with DIVs
- Styling navigation links with CSS

- Importing tabular data and modifying tables
- Using built-in starter layouts

## **Productivity and Reusable Content**

- Creating, using, and modifying site library items
- Creating, using, and modifying site templates
- Applying a template to an existing page

## **Online Forms**

- Understanding and creating forms
- Setting focus in a form
- Validating a form

## Interactivity

- Adding Spry objects
- Adding Behaviors

# Site Publishing

- Testing your site
- Maintaining your files and folders
- Connecting to a remote site
- Synchronizing files

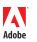